# Manual for the R gaga package

David Rossell Department of Bioinformatics & Biostatistics IRB Barcelona Barcelona, Spain. rosselldavid@gmail.com

#### **1** Introduction

Newton et al. [2001] and Kendziorski et al. [2003] introduced the Gamma-Gamma model to analyze microarray data, an elegant and parsimonious hierachical model that allows for the borrowing of information between genes. Rossell [2007] showed that the assumptions of this model are too simplistic, which resulted in a rather poor fit to several real datasets, and developed two extensions of the model: GaGa and MiGaGa. The gaga library implements the GaGa and MiGaGa generalizations, which can be used both to find differentially expressed genes and to predict the class of a future sample (*e.g.* given the mRNA measurements for a new patient, predict whether the patient has cancer or is healthy).

We now briefly outline the GaGa and MiGaGa models. Let  $x_{ij}$  be the expression measurement for gene *i* in array *j*, and let  $z_j$  indicate the group to which array belongs to (*e.g.*  $z_j = 0$  for normal cells and  $z_j = 1$  for cancer cells). The GaGa models envisions the observations as arising from a gamma distribution, *i.e.*  $x_{ij} \sim \text{Ga}(\alpha_{i,z_j}, \alpha_{i,z_j}/\lambda_{i,z_j})$  ( $\lambda_{i,z_j}$  is the mean), where  $\alpha_{i,z_j}$  and  $\lambda_{i,z_j}$  arise from a gamma and an inverse gamma distribution, respectively:

$$\lambda_{i,k} | \delta_i, \alpha_0, \nu \sim \text{IGa}(\alpha_0, \alpha_0/\nu), \text{ indep. for } i = 1 \dots n$$
  

$$\alpha_{i,k} | \delta_i, \beta, \mu \sim \text{Ga}(\beta, \beta/\mu), \text{ indep. for } i = 1 \dots n$$
  

$$\delta_i | \boldsymbol{\pi} \sim \text{Mult}(1, \boldsymbol{\pi}), \text{ indep. for } i = 1 \dots n.$$
(1)

 $\delta_1 \dots \delta_n$  are latent variables indicating what expression pattern each gene follows (see Section 3 for more details). For example, if there are only two groups  $\delta_i$  indicates whether gene *i* is differentially expressed or not.

In principle, both the shape and mean parameters are allowed to vary between groups, and  $\delta_i$  compares both parameters between groups (*i.e.* the GaGa model allows to compare not only mean expression levels but also the shape of the distribution between groups). However, the **gaga** library also implements a particular version of the model which assumes that the shape parameter is constant across groups, *i.e.*  $\alpha_{i,k} = \alpha_i$  for all k.

The coefficient of variation in the Gamma distribution is equal to the inverse square root of the shape parameter, and hence assuming constant  $\alpha_{i,k}$  is equivalent to assuming constant CV across groups.

In most routines the user can choose the constant CV model with the option equalcv=TRUE (the default), and the varying CV model with the option equalcv=FALSE.

The Bayesian model is completed by specifying priors on the hyperparameters that govern the hierarchy:

$$\begin{aligned} \alpha_0 &\sim \operatorname{Ga}(a_{\alpha_0}, b_{\alpha_0}); \nu \sim \operatorname{IGa}(a_{\nu}, b_{\nu}) \\ \beta &\sim \operatorname{Ga}(a_{\beta}, b_{\beta}); \mu \sim \operatorname{IGa}(a_{\mu}, b_{\mu}) \\ \boldsymbol{\pi} &\sim \operatorname{Dirichlet}(\mathbf{p}). \end{aligned} \tag{2}$$

The gaga library provides some default values for the prior parameters that are a reasonable choice when the data has been normalized via the function just.rma from the R library affy or just.gcrma from the R library just.gcrma. The MiGaGa model extends GaGa by specifying a mixture of inverse gammas for  $\nu$ .

Both models are fit using the routine fitGG: the argument nclust indicates the number of components in the mixture (nclust=1 corresponds to the GaGa model).

In the remainder of this document we generate a simulated dataset and we show how to analyze it with the routines provided with the gaga library. In Section 2 we simulate a dataset based on the parameter estimates obtained from the Armstrong dataset (Armstrong, 2002) as described in (Rossell, 2007)

Section 3 shows how to fit the model via MCMC sampling and in Section 4 we assess its goodness-of-fit. Finally, in Sections 5 and 7 we conduct inference. Section 5 shows how to find differentially expressed genes, while Section 7 addresses class prediction.

#### 2 Simulating the data

We start by loading the library and simulating mRNA expression levels for n=100 genes and 2 groups, each with 6 samples. We set the seed for random

number generation so that you can reproduce the results presented here. As we shall see in the future sections, we use the first five samples from each group to fit the model. We will then use the model to predict the class for the sixth sample.

```
> library(gaga)
> set.seed(10)
> n <- 100
> m <- c(6, 6)
> a0 <- 25.5
> nu <- 0.109
> balpha <- 1.183
> nualpha <- 1683
> probpat <- c(0.95, 0.05)
> xsim <- simGG(n, m, p.de = probpat[2], a0, nu, balpha, nualpha,
+ equalcy = TRUE)
```

The object xsim is an ExpressionSet. The simulated expression values are accessible through exprs(xsim), the parameters through feature-Data(xsim) and the group that each observation belongs through pData(xsim). We save in a matrix containing the gene-specific  $\alpha$  parameters (a[,1] contains parameters for the first group, a[,2] for the second). Similarly, we save the gene-specific means  $\lambda$  in 1 and the expression values in x.

```
> xsim
```

```
ExpressionSet (storageMode: lockedEnvironment)
assayData: 100 features, 12 samples
  element names: exprs
protocolData: none
phenoData
  sampleNames: Array 1 Array 2 ... Array 12 (12 total)
  varLabels: group
  varMetadata: labelDescription
featureData
  featureNames: Gene 1 Gene 2 ... Gene 100 (100 total)
  fvarLabels: alpha.1 alpha.2 mean.1 mean.2
  fvarMetadata: labelDescription
experimentData: use 'experimentData(object)'
Annotation:
```

> featureData(xsim)

```
An object of class "AnnotatedDataFrame"
  featureNames: Gene 1 Gene 2 ... Gene 100 (100 total)
  varLabels: alpha.1 alpha.2 mean.1 mean.2
  varMetadata: labelDescription
> phenoData(xsim)
An object of class "AnnotatedDataFrame"
  sampleNames: Array 1 Array 2 ... Array 12 (12 total)
  varLabels: group
  varMetadata: labelDescription
> a <- fData(xsim)[, c("alpha.1", "alpha.2")]
> 1 <- fData(xsim)[, c("mean.1", "mean.2")]
> x <- exprs(xsim)</pre>
```

Figure 1(a) shows the marginal distribution (kernel density estimate) of the simulated gene expression levels. Figure 1(b) plots the simulated mean and coefficient of variation for group 1. The plots can be obtained with the following syntax:

```
> plot(density(x), xlab = "Expression levels", main = "")
> plot(l[, 1], 1/sqrt(a[, 1]), xlab = "Group 1 Mean", ylab = "Group 1 CV")
```

### 3 Model fit

To fit the model we use the function fitGG. First, we define the vector groups, which indicates the group each sample belongs to. Second, we specify the gene expression patterns or hypotheses that we wish to entertain. In our example, since we have two groups there really are only two possible expression patterns:

Pattern 0 (null hypotheses): group 1 = group 2

Pattern 1 (alternative hypothesis): group  $1 \neq$  group 2.

More precisely, under pattern 0 we have that  $\alpha_{i1} = \alpha_{i2}$  and  $\lambda_{i1} = \lambda_{i2}$ , while under pattern 1  $\alpha_{i1} \neq \alpha_{i2}$  and  $\lambda_{i2} \neq \lambda_{i2}$ . We specify the patterns with a matrix with as many rows as patterns and as many columns as groups. For each row of the matrix (*i.e.* each hypothesis), we indicate that two groups

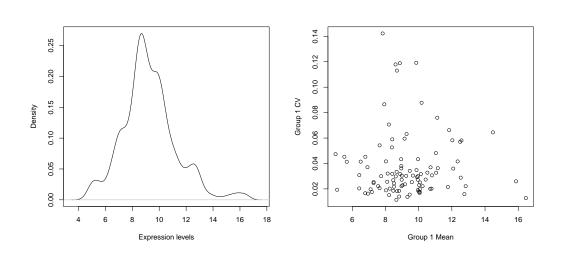

(a)

(b)

Figure 1: (a): marginal density of the simulated data; (b): plot of the simulated  $(\alpha, \lambda)$  pairs

are equal by assigning the same number to their corresponding columns. The column names of the matrix must match the group codes indicated in groups, otherwise the routine returns an error. For example, in our two hypothesis case we would specify:

```
> groups <- pData(xsim)$group[c(-6, -12)]
> groups
[1] group 1 group 1 group 1 group 1 group 2 group 2 group 2 group 2 group 2
[10] group 2
Levels: group 1 group 2
> patterns <- matrix(c(0, 0, 0, 1), 2, 2)
> colnames(patterns) <- c("group 1", "group 2")
> patterns
group 1 group 2
[1,] 0 0
[2,] 0 1
```

For illustration, suppose that instead we had 3 groups and 4 hypotheses, as follows:

Pattern 0: CONTROL = CANCER A = CANCER B Pattern 1: CONTROL  $\neq$  CANCER A = CANCER B Pattern 2: CONTROL = CANCER A  $\neq$  CANCER B Pattern 3: CONTROL  $\neq$  CANCER A  $\neq$  CANCER B

In this case we would specify

```
> patterns <- matrix(c(0, 0, 0, 0, 1, 1, 0, 0, 1, 0, 1, 2), ncol = 3,
+ byrow = TRUE)
> colnames(patterns) <- c("CONTROL", "CANCER A", "CANCER B")
> patterns
```

|      | CONTROL | CANCER | А | CANCER | В |
|------|---------|--------|---|--------|---|
| [1,] | 0       |        | 0 |        | 0 |
| [2,] | 0       |        | 1 |        | 1 |
| [3,] | 0       |        | 0 |        | 1 |
| [4,] | 0       |        | 1 |        | 2 |

That is, the second row indicates that under Pattern 1 cancers of type A and B are present the same expression levels, since they both have a 1 in their entries. The last row indicates that they are all different by specifying a different number in each entry.

Now, to fit the GaGa model to our simulated data we use fitGG, with nclust=1 (to fit the MiGaGa model we would set nclust to the number of components that we want in the mixture). We remove columns 6 and 12 from the dataset, *i.e.* we do not use them for the fit so that we can evaluate the out-of-sample behavior of the classifier built in Section 7. Here we use the option trace=FALSE to prevent iteration information from being printed. There are several available methods to fit the model. method=='EM' implements an Expectation-Maximization algorithm which seeks to maximize the expected likelihood. method=='quickEM' (the default) is a quicker version that uses only 1 maximization step. quickEM usually provides reasonably good hyper-parameter estimates at a low computational cost. In practice we have observed that the inference derived from the GaGa and MiGaGa models (e.q. lists of differentially expressed genes) is robust to slight hyperparameter miss-specifications, so we believe quickEM to be a good default option for large datasets. method=='SA' implements a Simulated Annealing scheme which searches for a hyper-parameter value with high posterior density.

The three above-mentioned methods (EM, quickEM, SA) only provide point estimates. We can obtain credibility intervals with method=='Gibbs' or method=='MH', which fit a fully Bayesian model via Gibbs or Metropolis-Hastings MCMC posterior sampling, respectively. Of course, obtaining credibility intervals comes at a higher computational cost. In our experience the five methods typically deliver similar results.

```
> patterns <- matrix(c(0, 0, 0, 1), 2, 2)
> colnames(patterns) <- c("group 1", "group 2")
> gg1 <- fitGG(x[, c(-6, -12)], groups, patterns = patterns, nclust = 1,
+ method = "Gibbs", B = 1000, trace = FALSE)
> gg2 <- fitGG(x[, c(-6, -12)], groups, patterns = patterns, method = "EM",
+ trace = FALSE)
> gg3 <- fitGG(x[, c(-6, -12)], groups, patterns = patterns, method = "quickEM"
+ trace = FALSE)
```

We can obtain iteration plots to visually assess the convergence of the chain. The component mcmc of gg1 contains an object of type mcmc, as defined in the library coda.

To obtain parameter estimates and the posterior probability that each gene is differentially expressed we use the function parest. We discard the first 100 MCMC iterations with burnin=100, and we ask for 95% posterior credibility intervals with alpha=.05. The slot ci of the returned object contains the credibility intervals (this option is only available for method=='Gibbs' and method=='MH').

```
> gg1 <- parest(gg1, x = x[, c(-6, -12)], groups, burnin = 100,
+ alpha = 0.05)
> gg2 <- parest(gg2, x = x[, c(-6, -12)], groups, alpha = 0.05)
> gg3 <- parest(gg3, x = x[, c(-6, -12)], groups, alpha = 0.05)
> gg1
```

GaGa hierarchical model. Fit via Gibbs sampling (900 iterations kept) Assumed constant CV across groups

100 genes, 2 groups, 2 hypotheses (expression patterns)

The expression patterns are Pattern 0 (93.6% genes): group 1 = group 2 Pattern 1 (6.4% genes): group 1 !=group 2

Hyper-parameter estimates

```
a0 nu balpha nualpha
   21.699 0.113 1.326 1399.749
   probclus
   1
> gg1$ci
$a0
    2.5%
            97.5%
16.40744 28.17884
$nu
     2.5%
              97.5%
0.1086822 0.1174830
$balpha
     2.5%
              97.5%
0.9729274 1.7644992
$nualpha
    2.5%
            97.5%
1128.568 1711.660
$probclus
[1] 1 1
$probpat
      probpat.1 probpat.2
2.5% 0.8689520 0.01912461
97.5% 0.9808754 0.13104796
> gg2
GaGa hierarchical model. Fit via Expectation-Maximization
Assumed constant CV across groups
  100 genes, 2 groups, 2 hypotheses (expression patterns)
The expression patterns are
  Pattern 0 (94.7% genes): group 1 = group 2
  Pattern 1 (6.3% genes): group 1 !=group 2
```

Hyper-parameter estimates

```
alpha0 nu balpha nualpha
   21.69 0.113 1.33 1392.727
   probclus
   1.01
> gg3
GaGa hierarchical model.Fit via quick Expectation-Maximization
Assumed constant CV across groups
  100 genes, 2 groups, 2 hypotheses (expression patterns)
The expression patterns are
  Pattern 0 (94.7% genes): group 1 = group 2
  Pattern 1 (6.3% genes): group 1 !=group 2
Hyper-parameter estimates
   alpha0 nu balpha nualpha
   21.69 0.113 1.271 1403.409
   probclus
   1.01
```

Although the parameter estimates obtained from the four methods are similar to each other, some differences remain. This is due to some extent to our having a small dataset with only 100 genes. For the larger datasets encountered in practice the four methods typically deliver very similar results. In Section 5 we assess whether the lists of differentially expressed genes obtained with each method are actually the same. The slot **pp** in **gg1** and **gg2** contains a matrix with the posterior probability of each expression pattern for each gene. For example, to find probability that the first gene follows pattern 0 (*i.e.* is equally expressed) and pattern 1 (*i.e.* is differentially expressed) we do as follows.

```
> dim(gg1$pp)
```

[1] 100 2

```
> gg1$pp[1, ]
[1] 0.994763952 0.005236048
> gg2$pp[1, ]
[1] 0.994892488 0.005107512
```

### 4 Checking the goodness of fit

To graphically assess the goodness of fit of the model, one can used priorpredictive or posterior-predictive checks. The latter, implemented in the function checkfit, are based on drawing parameter values from the posterior distribution for each gene, and possibly using then to generate data values, and then compare the simulated values to the observed data. The data generated from the posterior predictive is compared to the observed data in Figure 2(a). Figure 2(b)-(d) compares draws from the posterior of  $\alpha$  and  $\lambda$  with their method of moments estimate, which is model-free. All plots indicate that the model has a reasonably good fit. The figures were generated with the following code:

```
> checkfit(gg1, x = x[, c(-6, -12)], groups, type = "data", main = "")
> checkfit(gg1, x = x[, c(-6, -12)], groups, type = "shape", main = "")
> checkfit(gg1, x = x[, c(-6, -12)], groups, type = "mean", main = "")
> checkfit(gg1, x = x[, c(-6, -12)], groups, type = "shapemean",
+ main = "", xlab = "Mean", ylab = "1/sqrt(CV)")
```

It should be noted, however, that posterior-predictive plots can fail to detect departures from the model, since there is a double use of the data. Prior-predictive checks can be easily implemented using the function simGG and setting the hyper-parameters to their posterior mean.

## 5 Finding differentially expressed genes

The function findgenes finds differentially expressed genes, *i.e.* assigns each gene to an expression pattern. The problem is formalized as minizing the false negative rate, subject to an upper bound on the false discovery rate, say fdr-max=0.05. In a Bayesian sense, this is achieved by assigning to pattern 0 (null

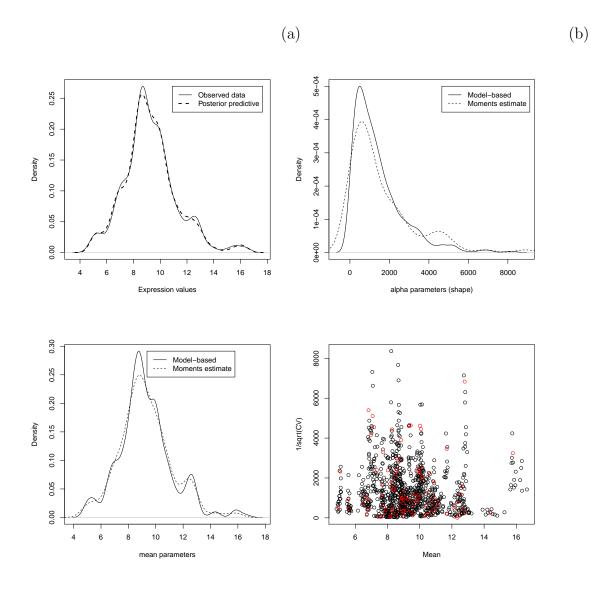

Figure 2: Assessing the goodness of fit. (a): compares samples from the posterior predictive to the observed data; (b): compares samples from the posterior of  $\alpha$  to the method of moments estimate; (c): compares samples from the posterior of  $\lambda$  to the method of moments estimate; (d): as (b) and (c) but plots the pairs  $(\alpha, \lambda)$  instead of the kernel density estimates

hypothesis) all genes for which the posterior probability of following pattern 0 is above a certain threshold (Mueller, 2004). The problem is then to find the optimal threshold, which can be done parametrically or non-parametrically through the use of permutations (for details see Rossell, 2007). Here we explore both options, specifying B=1000 permutations for the non-parametric option.

```
> d1 <- findgenes(gg1, x[, c(-6, -12)], groups, fdrmax = 0.05,
      parametric = TRUE)
+
> d1.nonpar <- findgenes(gg1, x[, c(-6, -12)], groups, fdrmax = 0.05,</pre>
      parametric = FALSE, B = 1000)
Finding clusters of z-scores for bootstrap... Done
Starting 1000 bootstrap iterations...
> dtrue <- (1[, 1] != 1[, 2])</pre>
> table(d1$d, dtrue)
   dtrue
    FALSE TRUE
  0
       95
              1
  1
        0
              4
> table(d1.nonpar$d, dtrue)
   dtrue
    FALSE TRUE
  0
       95
              1
        0
              4
  1
```

We set the variable dtrue to indicate which genes were actually differentially expressed (easily achieved by comparing the columns of xsim\$1). Both the parametric and non-parametric versions declare 4 genes to be DE, all of them true positives. They both fail to find one of the DE genes. To obtain an estimated frequentist FDR for each Bayesian FDR one can plot d1.nonpar\$fdrest. The result, shown in Figure 2, reveals that setting the Bayesian FDR at a 0.05 level results in an estimated frequentist FDR around 0.015. That is, calling findgenes with the option parametric=TRUE results in a slightly conservative procedure from a frequentist point of view.

> plot(d1.nonpar\$fdrest, type = "1", xlab = "Bayesian FDR", ylab = "Estimated p

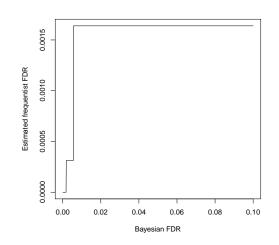

Figure 3: Estimated frequenstist FDR vs. Bayesian FDR

Finally, we compare the list of differentially expressed genes with those obtained when using the other fitting criteria explained in Section 3.

```
> d2 <- findgenes(gg2, x[, c(-6, -12)], groups, fdrmax = 0.05,
      parametric = TRUE)
+
> d3 <- findgenes(gg3, x[, c(-6, -12)], groups, fdrmax = 0.05,
      parametric = TRUE)
+
> table(d1$d, d2$d)
     0
        1
  0 96
        0
  1
     0
        4
> table(d1$d, d3$d)
     0
        1
  0 96
        0
  1
     0
        4
```

Despite the existence of small differences in the hyper-parameter estimates between methods, the final list of differentially expressed genes is the same for all of them. This suggests that the GaGa model is somewhat robust to the hyper-parameter specification.

#### 6 Obtaining fold change estimates

The GaGa and MiGaGa models can be used to obtain fold change estimates, by computing the posterior expected expression values for each group. As these posterior expectations are derived from a hierarchical model, they are obtained by borrowing information across genes. Therefore, in small sample situations they are preferrable to simply using the group sample means.

The function **posmeansGG** computes posterior expected values under any expression pattern. The expression pattern is indicated with the argument **underpattern**. In our example (as in most microarray experiments) pattern 0 corresponds to the null hypothesis that no genes are differentially expressed. Therefore, specifying **underpattern=0** would result in obtaining identical expression estimates for both groups. Instead, one is commonly interested in computing a different mean for each group, which in our case corresponds to pattern 1. As the expression measurements were simulated to be in log2 scale, the log-fold change can be computed by taking the difference between the two group means (if the data were in the original scale, we would divide instead). The code below computed posterior means and log-fold changes, and prints out the fold change for the first five genes.

```
> mpos <- posmeansGG(gg1, x = x[, c(-6, -12)], groups = groups,
+ underpattern = 1)
```

Computing posterior means under expression pattern 1 ...

```
> fc <- mpos[, 1] - mpos[, 2]
> fc[1:5]
[1] -0.11041024 -0.01292394 -0.83741320 0.08419900 -0.05508204
```

## 7 Class prediction

We now use the fitted model to predict the class of the arrays number 6 and 12, neither of which were used to fit the model. We assume that the prior probability is 0.5 for each group, though in most settings this will not be realistical. For example, if groups==2 indicates individuals with cancer, one would expect the prior probability to be well below 0.5, say around 0.1. But if the individual had a positive result in some test that was administered previously, this probability would have increased, say to 0.4.

Class prediction is implemented in the function classpred. The argument xnew contains the gene expression measurements for the new individuals, x is the data used to fit the model and ngene indicates the number of

genes that should be used to build the classifier. It turns out that array 6 is correctly assigned to group 1 and array 12 is correctly assigned to group 2. classpred also returns the posterior probability that the sample belongs to each group. We see that for the dataset at hand the posterior probability of belonging to the wrong group is essentially zero. Similarly good results are obtained when using setting ngene to either 1 (the minimum value) or to 100 (the maximum value). The fact that adding more gene to the classifier does not change its performance is not surprising, since the classifier assigns little weight to genes with small probability of being DE. We have observed a similar behavior in many datasets. The fact that the classifier works so well with a single is typically not observed in real datasets, where it is rare to have a gene with such a high discrimination power.

```
> pred1 <- classpred(gg1, xnew = x[, 6], x = x[, c(-6, -12)], groups,
      ngene = 50, prgroups = c(0.5, 0.5))
+
> pred2 <- classpred(gg1, xnew = x[, 12], x = x[, c(-6, -12)],
      groups, ngene = 50, prgroups = c(0.5, 0.5))
+
> pred1
$d
[1] 1
$posgroups
[1] 1.00000e+00 2.32663e-24
> pred2
$d
[1] 2
$posgroups
[1] 9.440358e-22 1.000000e+00
```

#### References

- C.M. Kendziorski, M.A. Newton, H. Lan, and M.N. Gould. On parametric empirical bayes methods for comparing multiple groups using replicated gene expression profiles. *Statistics in Medicine*, 22:3899–3914, 2003.
- M.A. Newton, C.M. Kendziorski, C.S Richmond, F.R. Blattner, and K.W. Tsui. On differential variability of expression ratios: Improving statistical inference about gene expression changes from microarray data. *Journal of Computational Biology*, 8:37–52, 2001.

D. Rossell. GaGa: a simple and flexible hierarchical model for microarray data analysis. Technical report, M.D. Anderson cancer center, 2007. URL http://rosselldavid.googlepages.com.